# **Photoshop 2021 (Version 22.5.1) Crack Mega (LifeTime) Activation Code**

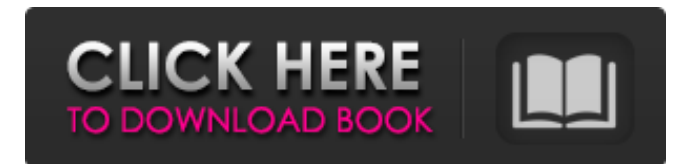

#### **Photoshop 2021 (Version 22.5.1) Crack License Key X64 [April-2022]**

Tip Photoshop has multiple versions for different operating systems. The latest version, Photoshop CS6, is available only for Windows and Mac operating systems.

## **Photoshop 2021 (Version 22.5.1) Crack Download**

Adobe Photoshop Elements is an alternative to traditional Photoshop. It is a graphics editor for photographers, image editors and hobbyists. It contains most of the features of the professional version but with fewer features and a simpler user interface. In this guide, you'll learn about how to create a graphic design, design a logo, create a simple website, and more. We'll also dive into some of Photoshop's most useful features and cover how to use them. You'll find over 70+ Photoshop Elements tasks included in this tutorial. You'll learn to make web-safe, transparent watercolor, create custom shapes, change color settings, edit vector-based graphics, add patterns, and more. If you're looking for a complete guide to all the Photoshop Elements features, check out the complete list of Photoshop Elements tutorials here. Step 1: Opening Photoshop Elements Before you can begin, make sure that you have installed the latest version of Photoshop Elements. Download it from the Adobe website here. Elements is free to use, but you can download the Adobe Creative Cloud version for a lower price. Installing Photoshop Elements If you already have a version of Photoshop Elements on your computer, you'll need to uninstall that program before installing this. Before uninstalling: Backup anything important in the event that you need it for the tutorial. If you haven't installed Photoshop Elements yet, you'll need to run the setup file that comes with the application. Run the program and follow the on-screen instructions to finish installation. Once the application is finished, launch it. Open the program Step 2: Opening a New Document On the menu bar, open your "New" button (the plus sign on the right side of the application). Then select "Photoshop Elements 12". Step 3: Getting started You'll find icons on the left-hand side of the window to toggle among various features such as: Bullet Points: This icon helps you create a bulleted list. Make Note: This icon helps you create a numbered list. Tags: This icon helps you create custom categories. Arrow: This button is used to customize arrow types. Need to crop an image? Select "Crop." If you would like to customize the page layout, select "Customize." Step 4: Customizing a681f4349e

## **Photoshop 2021 (Version 22.5.1) Incl Product Key X64**

Indian Girls Collarless Top HIGHLIGHTS Understated look Classy fit Full sleeves Regular cut Elastic waist Lights up your night Details Sell your ring for a price you deem fit. Exclusively by Shobhaa De, this minimalistic piece in a plain georgette design with floral embroidery is a chic couture piece to go for. The Indian Girls Collarless Top has sleeveless, collarless style with a contrasting contrast print at the center. The top has a loose knot up and a dropped shoulder and is complete with hand bag and sandals.Fuzzy Idea Thesis Regarding Term Paper Writing Service Fuzzy Idea Thesis Regarding Term Paper Writing Service How It Works You can your Term Paper as properly as the Product is laid out. We will appoint a writer capable of complete our mission. The writer will make sure you get your task finished by paper The paper will be completely plagiarism free and is going to be of a very good quality. The paper will be delivered in a timely manner, and you will have the ability to revision any type of paper as well. Starts Off At \$ 16.99 The writer will begin creating your term paper based on your instructions and your requirements, after which he or she will approach a free revisions policy. The writer will proofread the paper in order to make sure that the paper is 100% accurate and free from any grammar and spelling mistakes. You can be confident of getting the highest quality of papers from us. Therefore, you can be certain that you will receive a high quality job, which is 100% plagiarism free. It is critical that you ask the writer any concerns regarding your paper, and he or she will be happy to provide you with all the details you need. The writer will supply a purchase summary after the paper has been accepted. You will receive your purchase summary by email. You are able to contact the writer when you want to provide any revisions to your paper and the writer will ensure that the revisions are applied immediately. You are able to be confident knowing that we guarantee the best quality and the best service. You Will Be Satisfied With Your Order Our company is completely committed to making certain that your experience with us is a great one. You might be able to tell that we are dedicated

#### **What's New in the Photoshop 2021 (Version 22.5.1)?**

Q: Why doesn't join work for two aliases? select c.id, c.comment from ( select id, comment, count(\*) as element\_count from comments group by id, comment having count(\*) > 1 ) as c join ( select cid, count(\*) as comments in user from comments group by cid having count(\*)  $> 1$ ) as d on c.id = d.cid; gives the error: ERROR: forcannot join, since the FROM clause already contains the join's. A: I'm answering my own question: The reason it doesn't work is explained here. In short, alias c has already been used in the SQL fragment enclosed by the from clause. This can be seen from the error message: forcannot join... already contains the join's. I tried it with a simple subquery and it worked. From this I conclude that the error message is not completely correct. As @MitchMaier pointed out, SQL Server does not allow multiple joins in a single query. So I think the correct error message should be: ERROR: MULTIPLE joins are not allowed A: From the documentation: A table that is the outermost result set of an SQL statement cannot also be an innermost result set, unless it is in an INNER JOIN or JOINs with WHERE conditions that take it out of the join of the subquery. The subquery is part of the FROM clause, and it is called for every row in the main query, so it can't be part of another FROM clause. A: As @bacco pointed out, the error message is only partially correct. The error has two parts, and they are not interchangeable. ERROR: forcannot join, since the FROM clause already contains the join's.

## **System Requirements:**

Minimum: OS: OS X 10.8 or 10.9 (64 bit) CPU: Dual-core Intel Core 2 Duo or faster Memory: 3 GB RAM Display: 1280 x 800 minimum resolution Graphics: 1024 x 768 or higher resolution Storage: 8 GB available space Networking: Broadband Internet connection How To Install: Install the game into your Applications folder from the.pkg file. You may also need to install the controller drivers from the disc that came

[https://rei4dummies.com/adobe-photoshop-2021-version-22-0-0-serial-number-and-product-key-crack-torrent-activation-code](https://rei4dummies.com/adobe-photoshop-2021-version-22-0-0-serial-number-and-product-key-crack-torrent-activation-code-x64-april-2022/)[x64-april-2022/](https://rei4dummies.com/adobe-photoshop-2021-version-22-0-0-serial-number-and-product-key-crack-torrent-activation-code-x64-april-2022/)

[https://www.giggleserp.com/wp-content/uploads/2022/06/Photoshop\\_2022\\_Version\\_2302.pdf](https://www.giggleserp.com/wp-content/uploads/2022/06/Photoshop_2022_Version_2302.pdf)

<https://onedaykaye.com/2022/07/photoshop-cc-2015-version-16-full-license-with-serial-key-updated-2022/>

<https://demo.udeclass.com/blog/index.php?entryid=7351>

<https://blankbookingagency.com/?p=262501>

<http://eventaka.com/?p=21747>

[https://copasulassessoria.com.br/advert/photoshop-cc-2015-version-16-crack-patch-with-registration-code-free-download-for](https://copasulassessoria.com.br/advert/photoshop-cc-2015-version-16-crack-patch-with-registration-code-free-download-for-pc-latest/)[pc-latest/](https://copasulassessoria.com.br/advert/photoshop-cc-2015-version-16-crack-patch-with-registration-code-free-download-for-pc-latest/)

<http://maisonporteouverte.com/wp-content/uploads/2022/06/wyngayl.pdf>

[https://www.cameraitacina.com/en/system/files/webform/feedback/photoshop-cc-2014\\_11.pdf](https://www.cameraitacina.com/en/system/files/webform/feedback/photoshop-cc-2014_11.pdf)

<https://warshah.org/wp-content/uploads/2022/06/nelflo.pdf>

<http://valentinesdaygiftguide.net/?p=27139>

<https://www.mypolithink.com/advert/photoshop-cc-keygen-crack-serial-key-for-windows-updated/>

[https://sayafmcg.com/wp-content/uploads/2022/07/Adobe\\_Photoshop\\_2022\\_Version\\_232.pdf](https://sayafmcg.com/wp-content/uploads/2022/07/Adobe_Photoshop_2022_Version_232.pdf)

<http://joshuatestwebsite.com/adobe-photoshop-2021-version-22-0-0-keygenerator-download-x64-updated/>

<https://epkrd.com/photoshop-cc-2015-version-17-keygen-only-download-for-pc-updated-2022/>

[https://thejazmin.com/wp-content/uploads/2022/06/Photoshop\\_2022\\_Version\\_2301\\_Mem\\_Patch\\_\\_\\_Free\\_3264bit\\_2022.pdf](https://thejazmin.com/wp-content/uploads/2022/06/Photoshop_2022_Version_2301_Mem_Patch___Free_3264bit_2022.pdf) [https://www.careerfirst.lk/sites/default/files/webform/cv/Photoshop-CS3\\_14.pdf](https://www.careerfirst.lk/sites/default/files/webform/cv/Photoshop-CS3_14.pdf)

<https://l1.intimlobnja.ru/adobe-photoshop-2021-version-22-4-2-crack-mega-free-april-2022/>

<https://axon-galatsi.com/adobe-photoshop-crack-serial-number-free-for-windows-latest/>

[https://voxpopuli.kz/wp-](https://voxpopuli.kz/wp-content/uploads/2022/07/adobe_photoshop_2022_version_2311_hack_patch__free_download_winmac_latest.pdf)

[content/uploads/2022/07/adobe\\_photoshop\\_2022\\_version\\_2311\\_hack\\_patch\\_\\_free\\_download\\_winmac\\_latest.pdf](https://voxpopuli.kz/wp-content/uploads/2022/07/adobe_photoshop_2022_version_2311_hack_patch__free_download_winmac_latest.pdf)